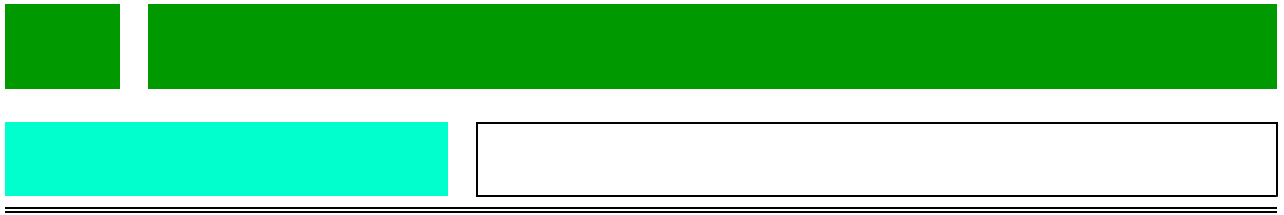

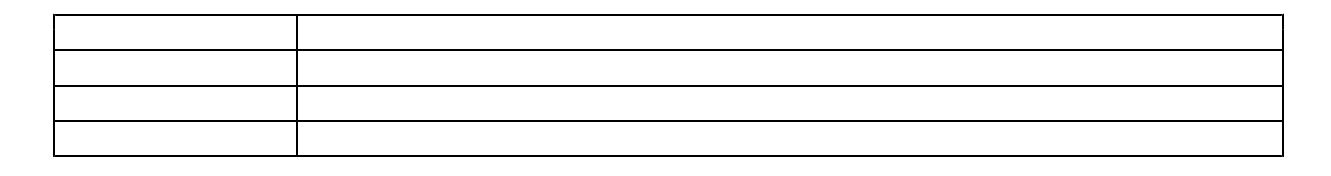

 $(1)$ 

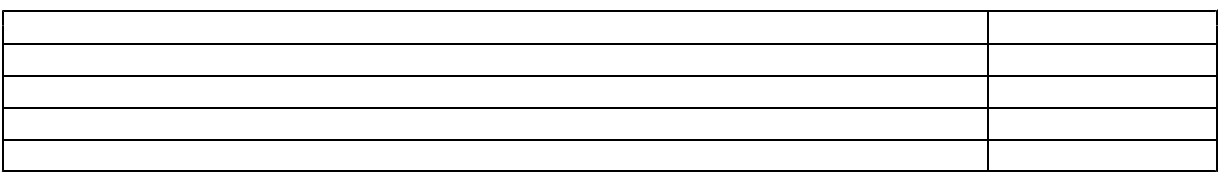

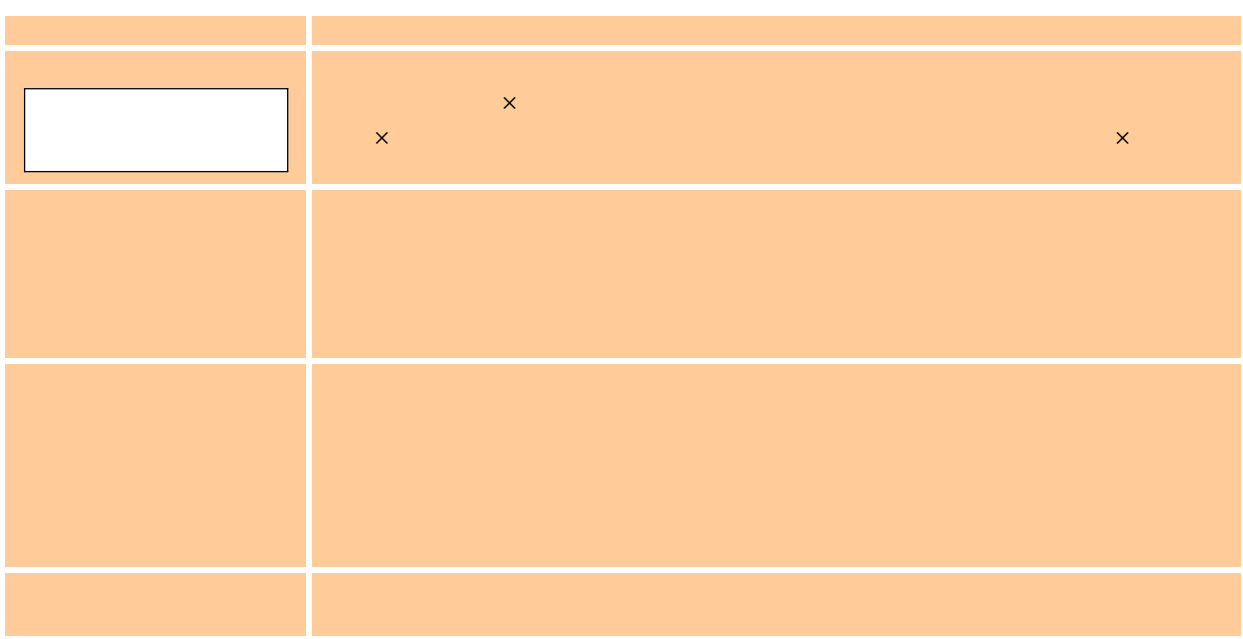

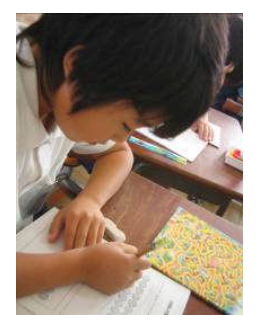

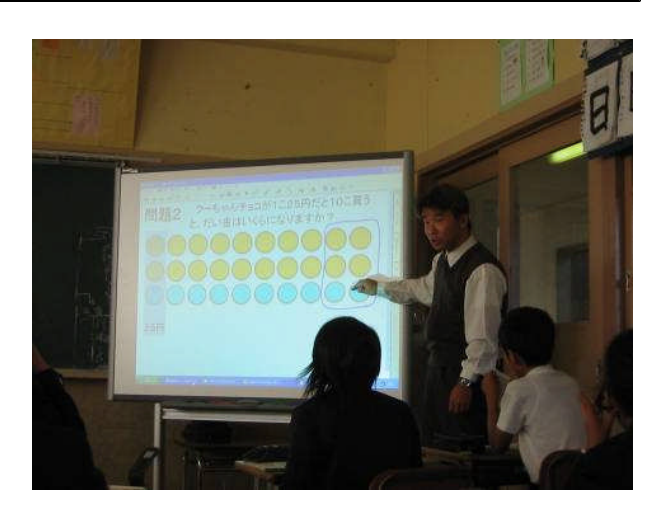